#### **P2: Exercise Introduction**

Pooja Rani 21 February, 2020

### **The Team**

- Pooja Rani
- Manuel Schuepbach
- Julius Oeftiger
- Pascal Andre
- Marcel Zauder

[p2-staff@list.inf.unibe.ch](mailto:p2-staff@list.inf.unibe.ch)

#### **Course Materials**

- SCG website [\(P2 course website\)](http://scg.unibe.ch/teaching/p2)
- Piazza forum [\(P2-Piazza\)](https://piazza.com/class/k6qf5nesc6o5hz)
- Podcast on ILIAS
- Your git repository (more later)

# **Logistics**

- Groups of 2 students
- Both members must work
- Each student must have at least 20% of the total number of commits, spread out over the entire semester (not only at the end)

## **Logistics**

- There are assignments throughout the semester
- Between 1 and 3 weeks to solve
- Exercises are mandatory
	- **–** There are a few optional ones (announced later), but you can only skip one
- Made available via git, usually Friday afternoon
- Use git to submit your solutions

# **Logistics**

- Deadline: Friday at 13:00
	- **–** Exception: No exception
- Be punctual. We will look at the last commit before the deadline.
- Can't make it? Ask for an extension **before the deadline**.
- 2 extensions in a row, 3 in total
- 2 revises in a row, one revision for one exercise

# **Solutions and Corrections**

- No grades (only pass/fail)
	- **Wow** very good solution
	- **Ok** accepted solution
	- **Revise** revision required by next week
	- **Fail** failed
	- **\*\*** deadline extended (not automatically!)
- Available in your git repository at a later date (usually within one week)

# **Handing in solutions**

- **Do not copy solutions**
- Ask for help if you can't make it
- We can talk about everything, but do not accept copied solutions
- University rules apply

[http://www.unibe.ch/universitaet/organisation/rechtliches/rechtssammlung/reglemente\\_richtlinien](http://www.unibe.ch/universitaet/organisation/rechtliches/rechtssammlung/reglemente_richtlinien_weisungen_der_universitaetsleitung/wissenschaftliche_integritaet/index_ger.html) weisungen der universitaetsleitung/wissenschaftliche integritaet/index ger.html

### **Office Hours**

- Exercise hour: Friday, 16–17
- Pool support: Tuesday 16–18 in ExWi A95
- Ask questions on Piazza [\(P2-Piazza\)](https://piazza.com/class/k6qf5nesc6o5hz)
- Email us for extra meetings

# **Before you get started**

• Register on Piazza

Announcements, Q&A, deadline reminders, …

Requires unibe.ch mail address!

• Find a project partner

If you can't find anyone, let us know at [p2-staff@list.inf.unibe.ch](mailto:p2-staff@list.inf.unibe.ch)

# **Before you get started**

- Read the first post on Piazza to know about rules to pass p2 *"Rules for passing P2 exercises"*
- Exercise slides will be available at 'Lab slides' under P2 course website. Check piazza post *"Exercise slides"*
- Follow the instructions to obtain your git repository *"Exercise 1: Getting started with git"*

# **Exercise 1: Warmup**

- Establish workflow for exercises
- Set up environment
	- **–** Intellij, Eclipse, Git, …
- Implement simple program in Java, submit using git

## **Glob patterns**

- Used to match filenames
	- **–** E.g., when selecting files in a terminal (ls \*.txt)
- Two special characters
	- \* Match any number of arbitrary characters
	- ? Match one arbitrary character

### **Glob patterns: examples**

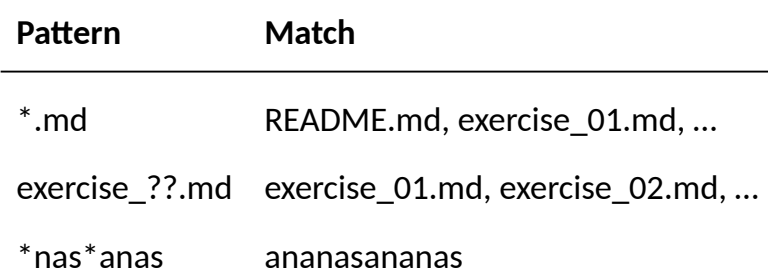

- Parser for glob patterns
	- **–** Initialzation of pattern (e.g., "\*.md")
	- **–** Input: Filename (e.g., "exercise\_01.md")
	- **–** Output: Boolean answer whether the filename matches the pattern

```
// Create new Pattern
public FilePattern(String pattern) {
    // your implementation
}
```

```
// Return whether the pathname matches the pattern.
public boolean matches(String filename) {
    // your implementation
}
```
- Test cases
	- **–** Make sure your implementation behaves as expected
	- **–** We provide some
	- **–** You should come up with your own!

#### @Test

}

```
public void starDotTxtShouldMatchFnameDotTxt() {
    FilePattern pattern = new FilePattern("*.txt");
    assertTrue(pattern.matches("fname.txt"));
```
- 1. Read the Piazza post *"Exercise 1: Getting started with git"*
- 2. Wait for your repository
- 3. Follow the remainder of the Piazza post to clone your repository
- 4. Read the detailed exercise description